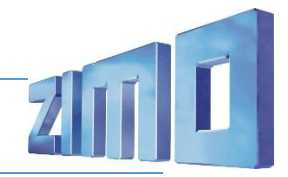

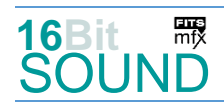

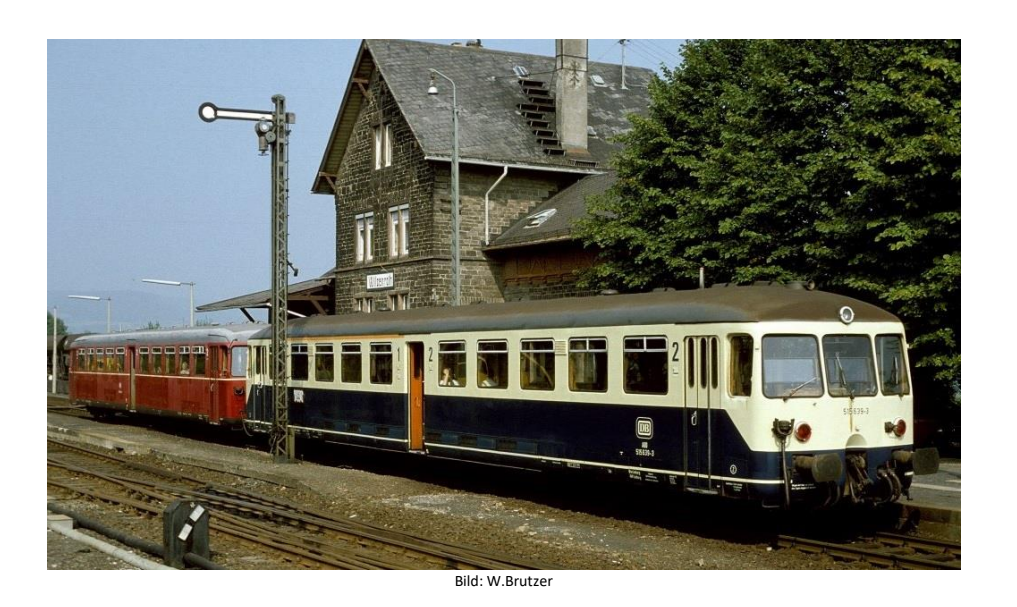

Die DB stellte ab 1954 bis 1965 232 Triebwagen unter der Bauartbezeichnung ETA 150 mit dazugehörigen 216 Steuerwagen (ESA 150) in Dienst. Die Fahrzeuge hatten die Spitznamen "Akkublitz", "Säurebomber", "Steckdosen-InterCity", "Taschenlampen-Express" oder wurden wegen des Fahrgeräusches auch "Biene Maja" genannt. Einsatzschwerpunkte waren neben dem Ruhrgebiet auch Schleswig-Holstein, das östliche und südliche Niedersachsen, der Raum Bremen bis zur Elektrifizierung der Rollbahn, das östliche Rheinland-Pfalz (Westerwald), Südhessen und Südbaden. Die letzten Triebwagen fuhren auch im Bereich des Verkehrsverbundes Rhein-Ruhr (VRR) bis 1995. Im Jahre 1968 wurde die Baureihenbezeichnung des Triebwagens in 515, des Steuerwagens in 815 geändert.

Quelle: Wikipedia

# Projekt Einstellungen und Information: Van Antonio 21MO Projektnr.: A090

Das Projekt wurde komplett in der neuen 16-Bit Technologie für ZIMO MS-Decoder realisiert

- Der Decoder muss mindestens Software Version 4.50 aufweisen.
- Der Decoder lässt sich auf Adresse 3 steuern
- Um die Funktionstüchtigkeit des Projektes zu gewährleisten, sollten CV-Werte nur sehr behutsam verändert werden.
- Ein Reset kann durch CV #8 = 8 durchgeführt werden.

#### Sound ein/aus auf F8 entspricht dem ZIMO Standard:

Soll Sound ein/aus mit F1 geschaltet werden, sind folgende CVs zu programmieren:  $CV 401 = 8$ ,  $CV 408 = 1$ 

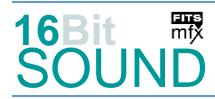

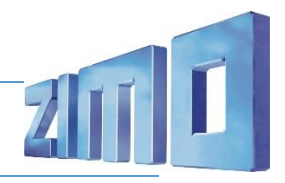

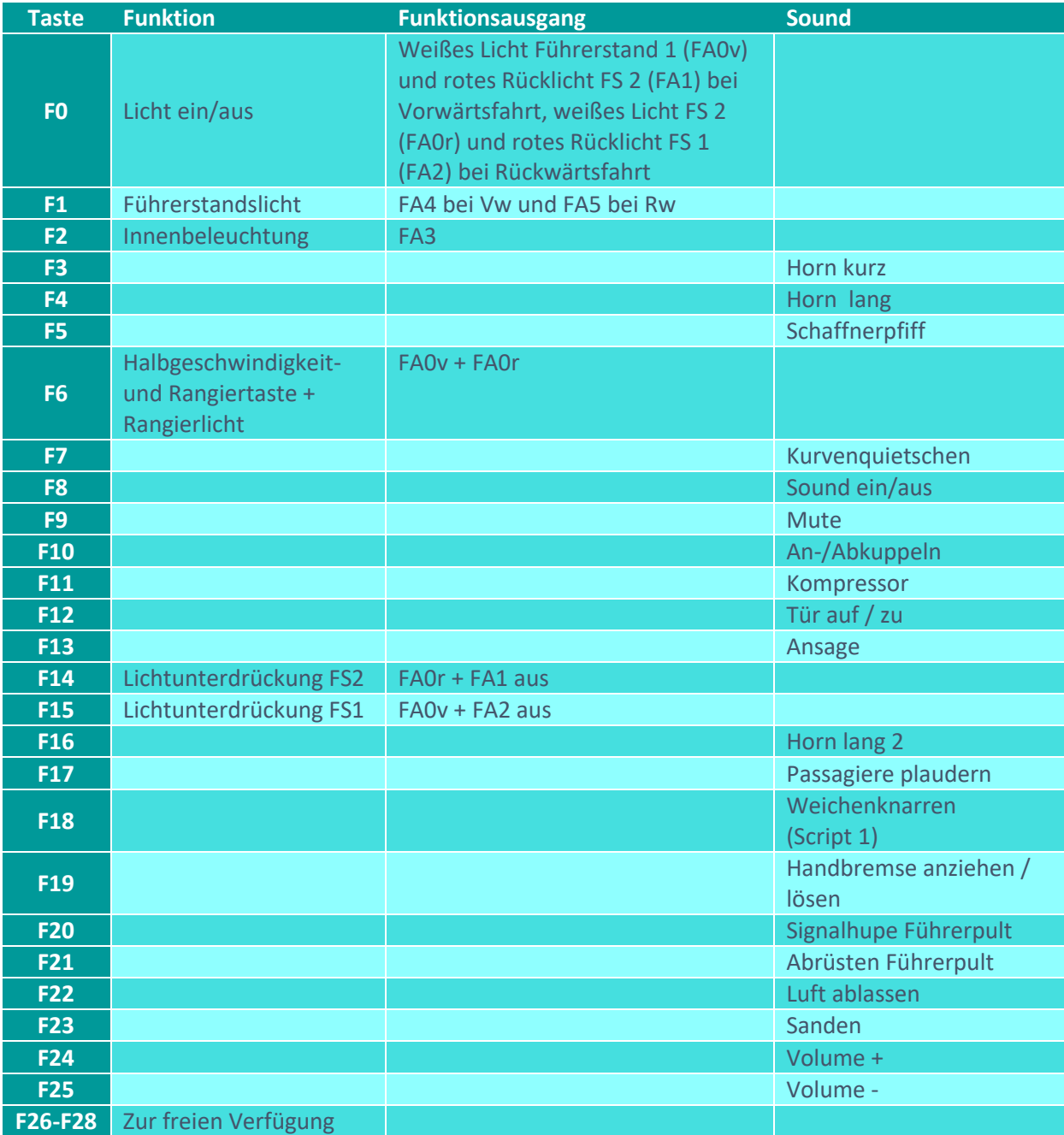

# Zufallsgenerator:

Z1: Kompressor

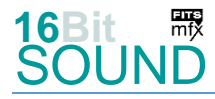

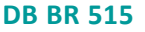

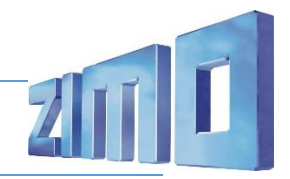

#### Geänderte CVs:

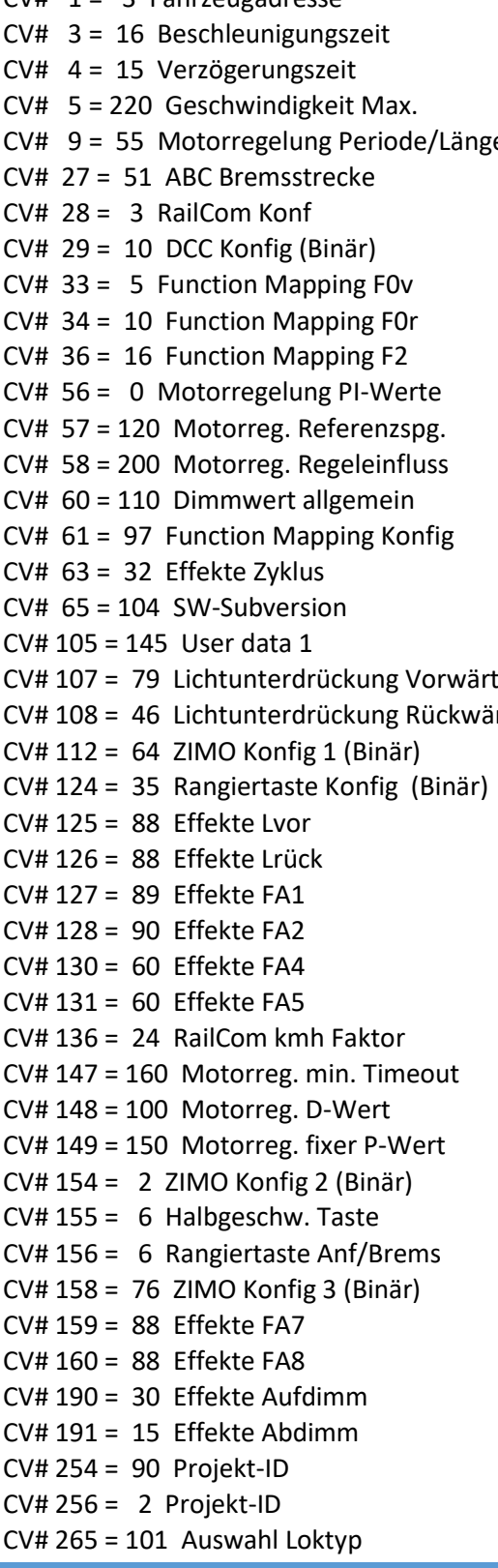

CV# 1 = 3 Fahrzeugadresse <br>CV# 358 = 10 Thyristor Laust. reduktion Steilheit CV# 359 = 1 Schaltwerk Hoch Limit / Loopzeit  $CV# 361 = 0$  Schaltwerk Wartezeit  $[0,1s]$ CV# 363 = 1 Schaltwerk Anzahl Stufen e CV# 372 = 95 EMotor Lautstärke Beschleunigen CV# 373 = 80 EMotor Lautstärke Bremsen  $CV# 395 = 80$  Max. Lautstärke  $CV# 396 = 25$  Leiser-Taste  $CV# 397 = 24$  Lauter-Taste  $CV# 430 = 6$  ZIMO Mapping 1 F-Tast CV# 431 = 253 ZIMO Mapping 1 M-Tast CV# 432 = 193 ZIMO Mapping 1 A1 vor  $CV# 434 = 194$  ZIMO Mapping 1 A1 rück  $CV# 436 = 6$  ZIMO Mapping 2 F-Tast  $CV# 437 = 253$  ZIMO Mapping 2 M-Tast CV# 438 = 14 ZIMO Mapping 2 A1 vor  $CV# 439 = 15$  ZIMO Mapping 2 A2 vor  $CV# 440 = 14$  ZIMO Mapping 2 A1 rück  $CV# 441 = 15$  ZIMO Mapping 2 A2 rück  $S = CV# 442 = 1$  ZIMO Mapping 3 F-Tast  $T$  CV# 444 = 4 ZIMO Mapping 3 A1 vor  $CV# 446 = 5$  ZIMO Mapping 3 A1 rück CV# 519 =  $7$  F3 Sound-Nummer  $CV# 522 = 9$  F4 Sound-Nummer  $CV# 525 = 10$  F5 Sound-Nummer  $CV# 526 = 91$  F5 Lautstärke  $CV# 540 = 12$  F10 Sound-Nummer  $CV# 541 = 64$  F10 Lautstärke  $CV# 542 = 8$  F10 Loop-Info  $CV# 543 = 16$  F11 Sound-Nummer  $CV# 544 = 32$  F11 Lautstärke  $CV# 545 = 72$  F11 Loop-Info  $CV# 546 = 20$  F12 Sound-Nummer  $CV# 547 = 181$  F12 Lautstärke  $CV# 548 = 8$  F12 Loop-Info  $CV# 549 = 6$  F13 Sound-Nummer  $CV# 550 = 128$  F13 Lautstärke  $CV# 558 = 5$  F16 Sound-Nummer  $CV# 561 = 29$  F17 Sound-Nummer  $CV# 562 = 91$  F17 Lautstärke  $CV# 563 = 72$  F17 Loop-Info  $CV# 567 = 8$  F19 Sound-Nummer  $CV# 568 = 91$  F19 Lautstärke

 $CV# 569 = 8$  F19 Loop-Info

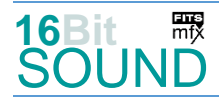

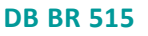

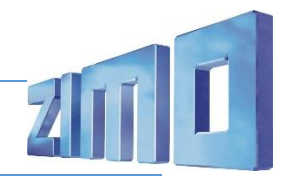

CV# 266 = 35 Gesamtlautstärke CV# 577 = 14 Bremsenquietschen Sou'Nr CV# 273 = 6 Anfahrverzögerung CV# 578 = 128 Bremsenquietschen Lautstärke CV# 286 = 100 Lautstärke bei Verzögerung CV# 579 = 26 Thyristor Sound Nummer CV# 287 = 40 Brems-Quietsch-Schwelle CV# 581 = 21 Anfahrpfiff Sou'Nr CV# 288 = 130 Brems-Quietsch-Mindestfahr. CV# 582 = 91 Anfahrpfiff Lautstärke CV# 290 = 200 Thyristor Tonhöhe / FS mid. CV# 585 = 4 EMotor Sound Nummer CV# 293 = 125 Thyristor Lautstärke konstant CV# 604 = 91 Kurvenquietschen Lautstärke CV# 294 = 150 Thyristor Lautst. Beschleunigung CV# 673 = 11 F20 Sound-Nummer CV# 295 = 120 Thyristor Lautst. Verzögerung CV# 674 = 128 F20 Lautstärke CV# 296 = 80 EMotor Lautstärke CV# 676 = 23 F21 Sound-Nummer CV# 297 = 100 EMotor min. Fahrstufe CV# 677 = 128 F21 Lautstärke CV# 298 = 100 EMotor Lautstärke Steigung CV# 679 = 17 F22 Sound-Nummer CV# 299 = 254 EMotor Tonhöhe Steigung CV# 680 = 181 F22 Lautstärke CV# 307 = 128 Kurvenquietschen Eingänge CV# 682 = 18 F23 Sound-Nummer CV# 308 = 7 Kurvenquietschen Taste (1-28) CV# 683 = 91 F23 Lautstärke  $CV# 313 = 109$  Mute-Taste  $CV# 684 = 72$  F23 Loop-Info CV# 314 = 45 Mute Ein-/Ausblendzeit [0,1s] CV# 724 = 1 HG-Schaltwerk-Set CV# 315 = 65 Z1 Min'intervall CV# 744 = 16 Z1 Sound-Nummer CV# 317 = 10 Z1 Abspieldauer [s] CV# 745 = 32 Z1 Lautstärke CV# 318 = 120 Z2 Min'intervall CV# 746 = 72 Z1 Loop-Info CV# 319 = 160 Z2 Max'intervall CV# 981 = 128 Script 1 Lautstärke Sample 13 CV# 320 = 8 Z2 Abspieldauer [s] CV# 982 = 191 Script 2 Lautstärke Sample 25 CV# 344 = 40 Elok Lüfter Nachlauf CV# 983 = 91 Script 3 Lautstärke Sample 28 CV# 357 = 103 Thyristor Lautst. reduktion ab

- CV# 292 = 120 Thyristor Fahrstufe mid. CV# 603 = 24 Kurvenquietschen Sound-Nummer
	-
	-

#### Sound Samples:

- 4 E-Motor high fade BR515 16 Kompressor 5 Hupe2 17 Luft beim Abrüsten.wav 6 Bitte einsteigen Türen schließen 18 Sanden kurz.wav 7 Hupe2\_kurz 19 Tür\_auf-zu\_beep\_BR515.wav 10 Schaffnerpfiff\_DB.wav 23 Abrüsten\_innen.wav 11 Signalhupe\_innen.wav 24 Kurvenquietschen\_kurz.wav
- 
- 13 Schienenknarren BR515.wav 26 E-Motor low fade BR515
- 14 Bremse BR515 2.wav 28 Tatzlager BR515
- 
- 
- 
- 
- 
- 8 Handbremse anziehen-lösen.wav 20 Tür\_auf-zu\_ohne\_beep\_BR515.wav
- 9 Hupe3 21 Bremse-lösen\_Schalter\_kurz.wav
	-
	-
- 12 Kupplung-on-off 25 nach\_Stehenbleiben.wav
	-
	-
- 15 Hauptbremsventil 29 Passagiere kurz.wav

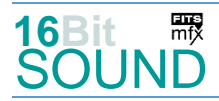

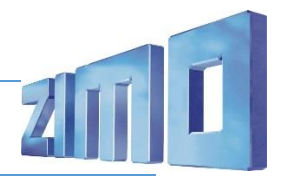

### Scripts:

Script 1: Weichenknarren. Lautstärke Sample 13 über CV #981. Script 2: Stehenbleiben. Lautstärke Sample 25 über CV #982. Script 3: Tatzlager. Lautstärke Sample 28 über CV #983.

 Das Projekt ist mit mfx-Funktionssymbolen ausgestattet und für die Verwendung von Lokbildern vorbereitet: für die Baureihe 515 DB gilt die mfx-Produktnummer 23040.

## Die neue Decodergeneration von ZIMO:

…heißt **MS-Decoder**. Der Erste seiner Art war der MS450 der den MX645 ersetzte, viele folgten. Es handelt sich dabei um Multiprotokoll-Decoder, die auf Anlagen mit DCC- (Digital Command Control), MM- (Motorola) oder Märklin mfx Format einsetzbar sind, aber auch den Analogbetrieb beherrschen. Ein Audioteil mit 16 Bit Auflösung, 22 kHz Samplerate und 128 Mbit Soundspeicher bedeutet einen noch besseren, leistungsfähigeren und klanglich präziseren sowie dynamischeren ZIMO Decoder als bisher. ZIMO setzt damit einen weiteren Schritt in Richtung Vorbildtreue. Natürlich bleiben alle geschätzten Merkmale sowie bekannten Möglichkeiten der MX-Decoder erhalten.

Technische Daten siehe dazu:<http://www.zimo.at/web2010/products/ms-sound-decoder.htm> (kleine Decoder) und<http://www.zimo.at/web2010/products/ms-sound-decoder-grossbahn.htm> (Großbahn-Decoder).

ZIMO Elektronik GmbH Schönbrunner Strasse 188 1120 Wien Österreich

mfx® ist eine eingetragene Marke der Gebrüder Märklin & Cie. GmbH, 73033 Göppingen,